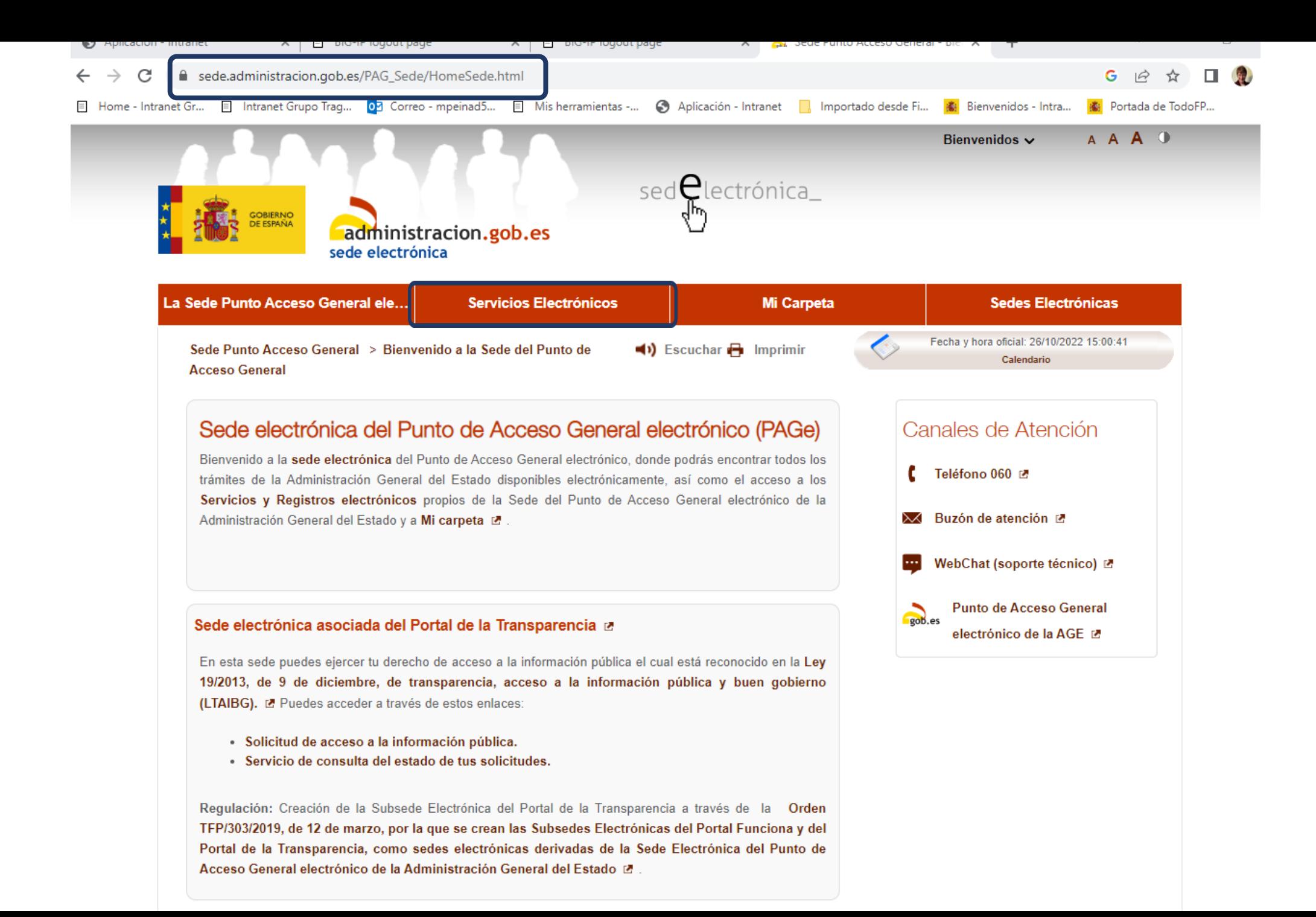

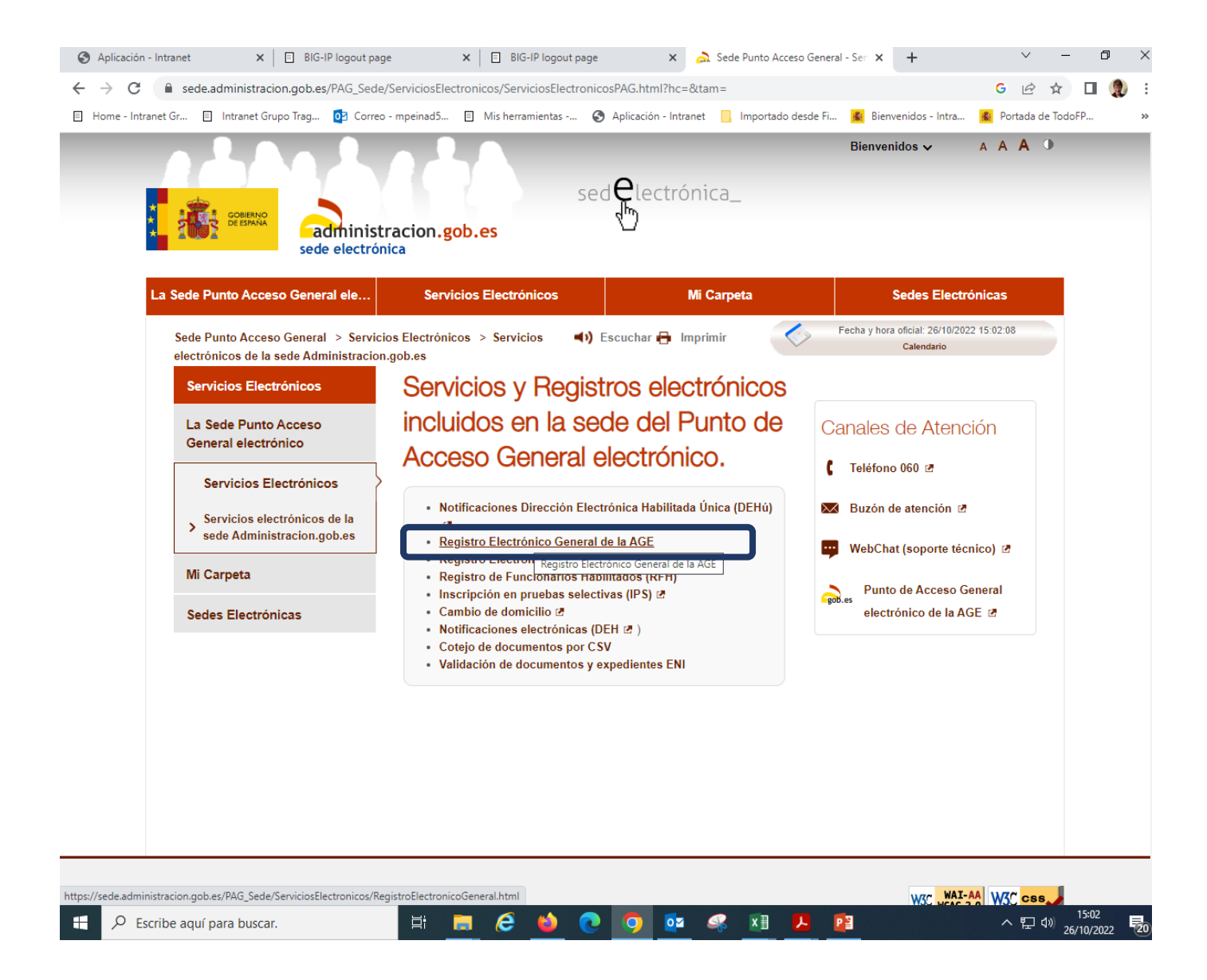

Se accede a la pestaña Servicios Electrónicos y luego se pulsa sobre Registro Electrónico General de la AGE

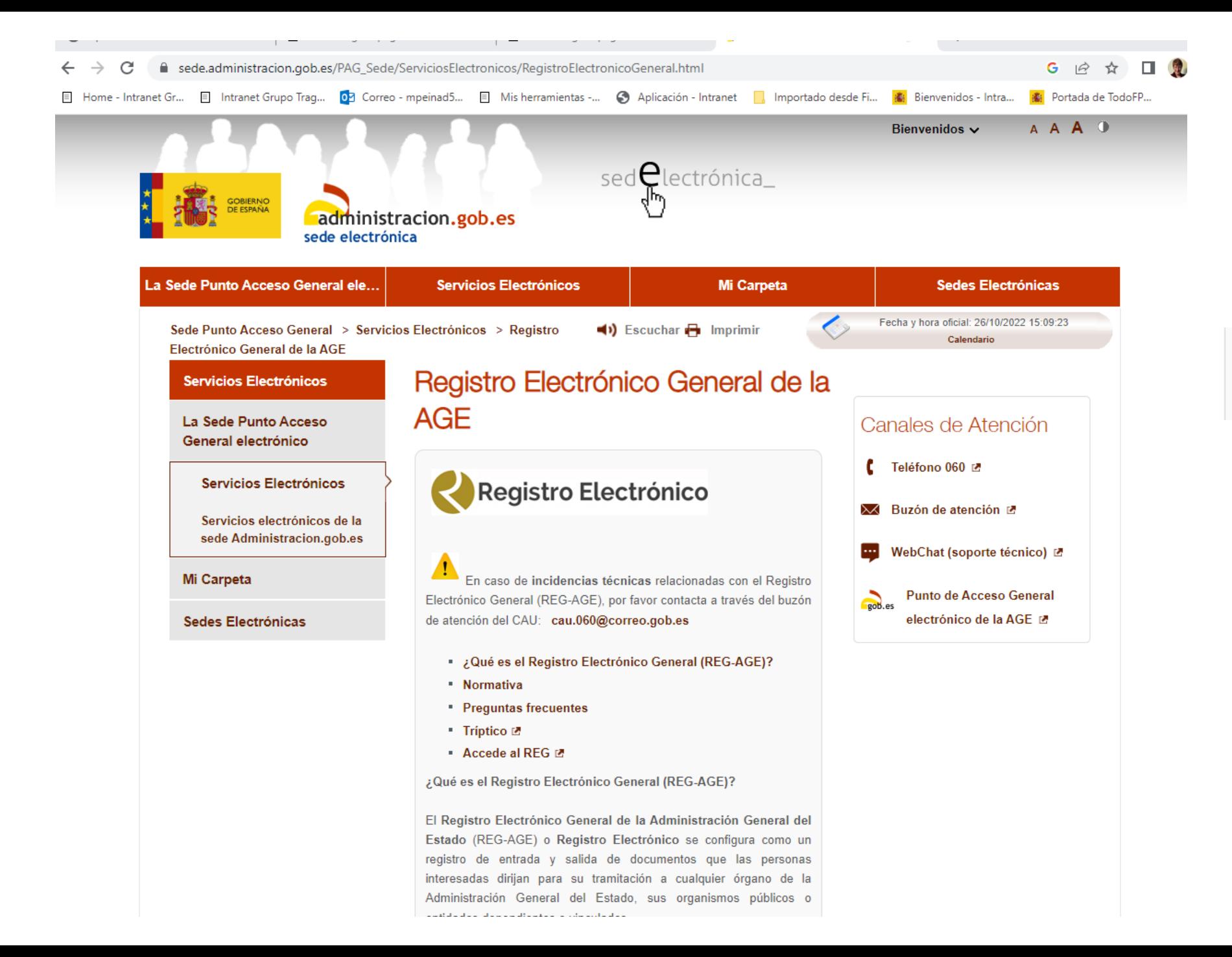

Entramos en esta nueva pantalla. Bajamos hasta encontrar:

apiloación que proporcione poporte a proces

Acceso al Registro Electrónico M

¿Qué es el Registro Electrónico General (REG-AGE)?

El Registro Electrónico General de la Administración General del Estado (REG-AGE) o Registro Electrónico se configura como un registro de entrada y salida de documentos que las personas interesadas dirijan para su tramitación a cualquier órgano de la Administración General del Estado, sus organismos públicos o entidades dependientes o vinculados.

Además, recoge los asientos con documentos que se presenten para su remisión telemática a otras Administraciones Públicas (Comunidades Autónomas y Entidades Locales) que estén integradas en el Sistema de Interconexión de Registros.

El Registro Electrónico permite a las personas interesadas un acceso rápido y eficaz a los servicios públicos por medios electrónicos, pudiendo remitir por esta vía solicitudes, escritos y comunicaciones dirigidas a la Administración General del Estado, siempre que no se establezca una forma de presentación específica para un trámite concreto, que en ese caso deberá hacerse por la vía que se indique.

Todos los registros tanto de entrada como de salida que se realicen por el Registro Electrónico generarán un anotación en el libro del REG-AGE, así como todas las actuaciones que realice cualquier aplicación que proporcione soporte a procedimientos específicos.

#### Acceso al Registro Electrónico M

Normativa:

Registro Electrónico (Abre en nueva ventana)

- 
- Orden PCM/1382/2021, de 9 de diciembre, por la que se regula el Registro Electrónico General en el ámbito de la Administración General del Estado. E

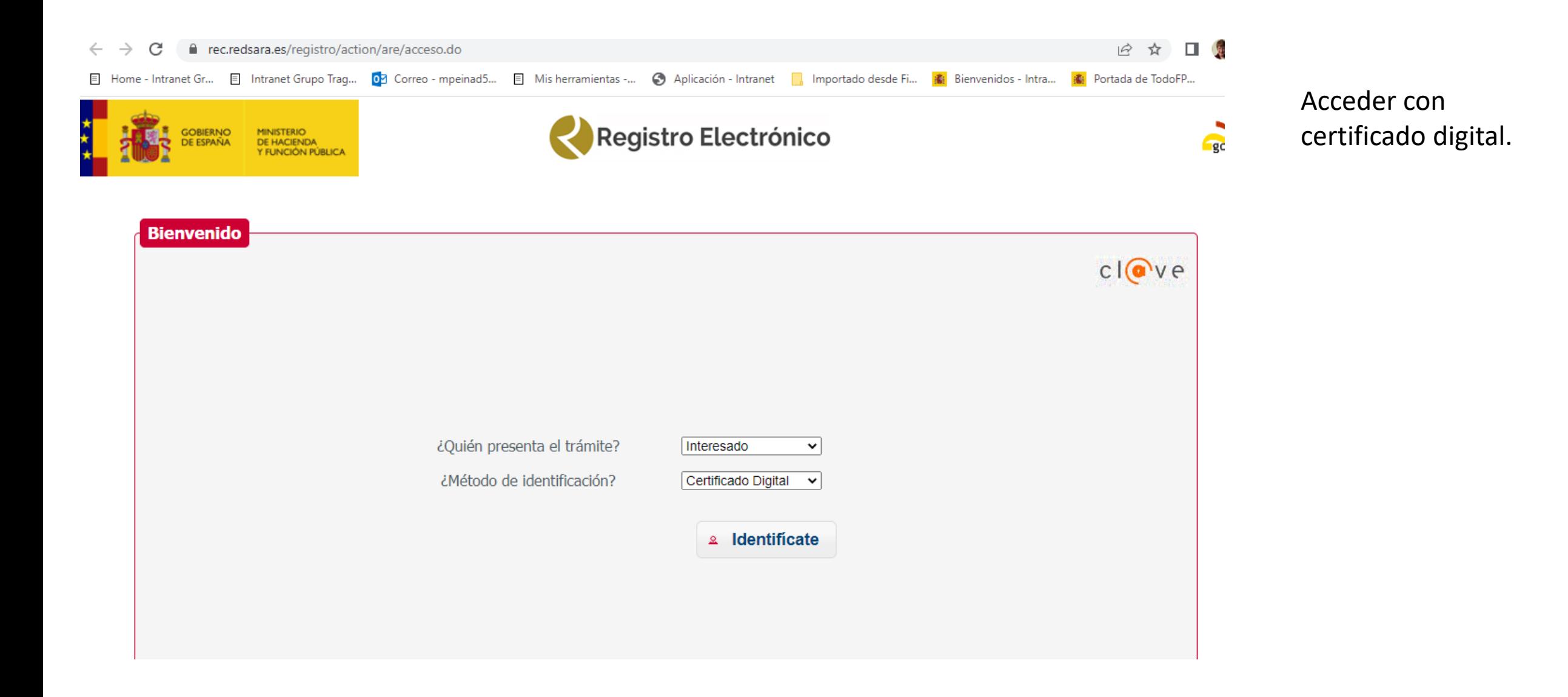

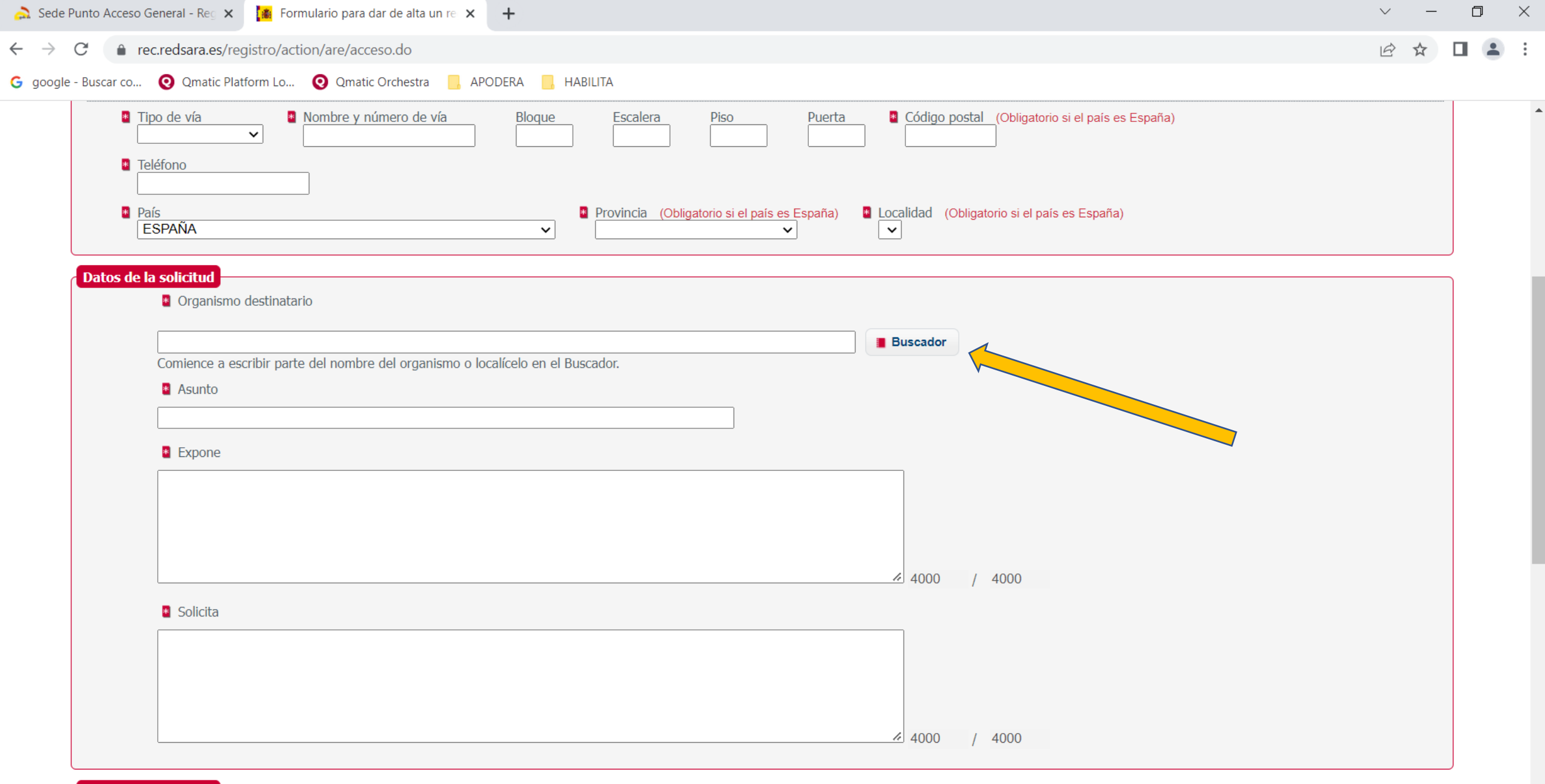

 $\overline{\mathbf{v}}$ 

 $R^2$  m  $\equiv$   $\frac{1}{2}$  ,  $\frac{1}{2}$  ,  $\frac{1}{2}$  ,  $\frac{1}{4}$  ,  $\frac{13:51}{08/08/2022}$   $\Box$ 

**Documentos anexos** 

 $+166$  al.

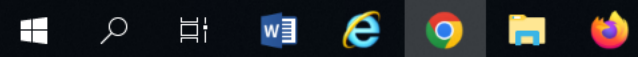

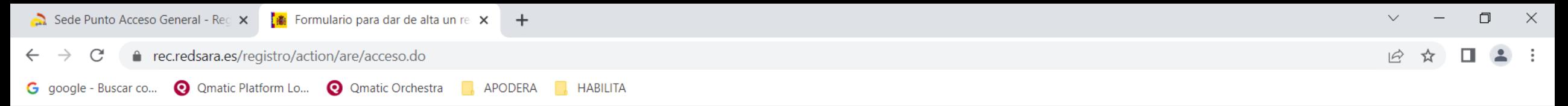

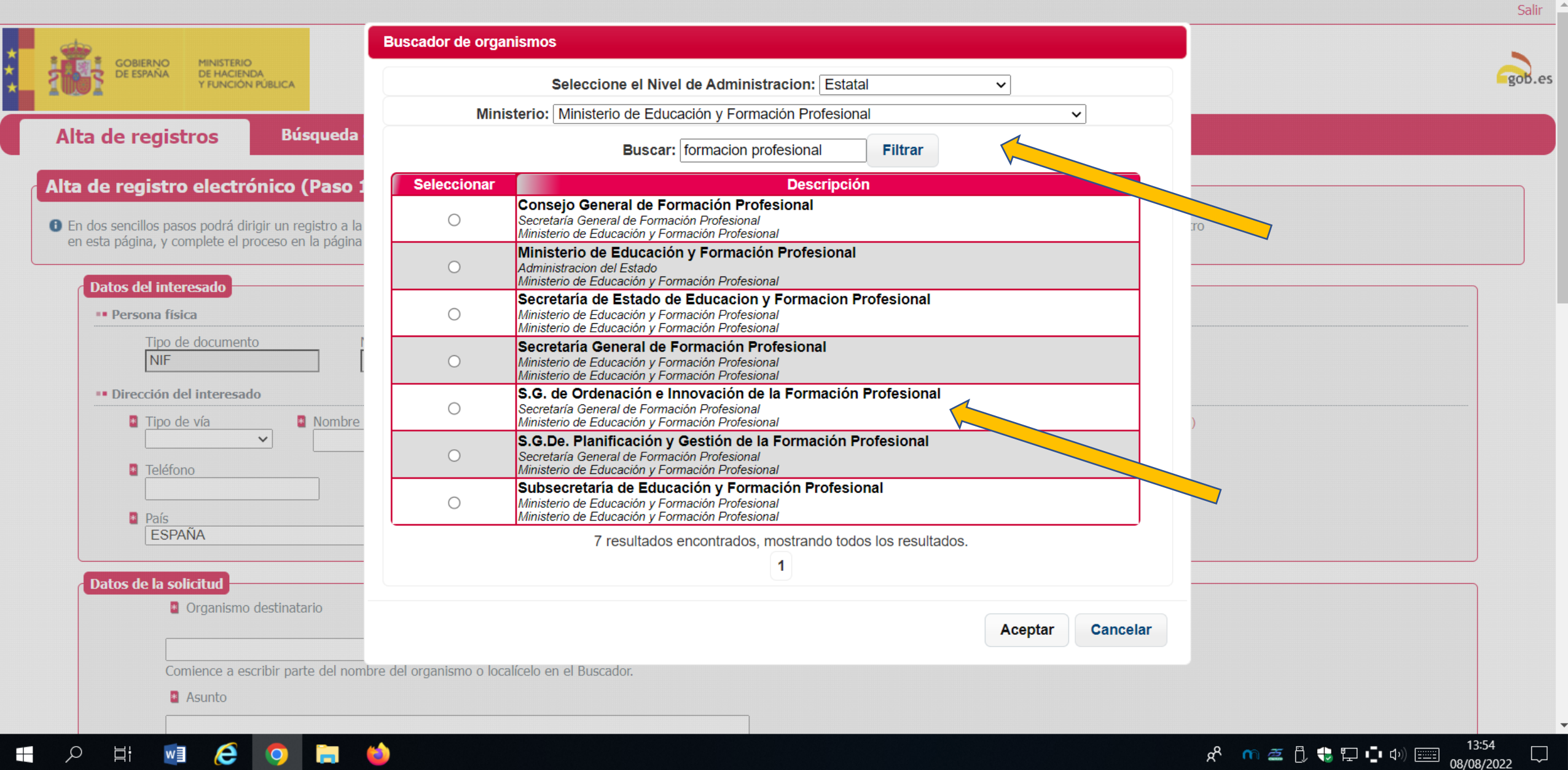

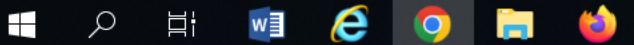

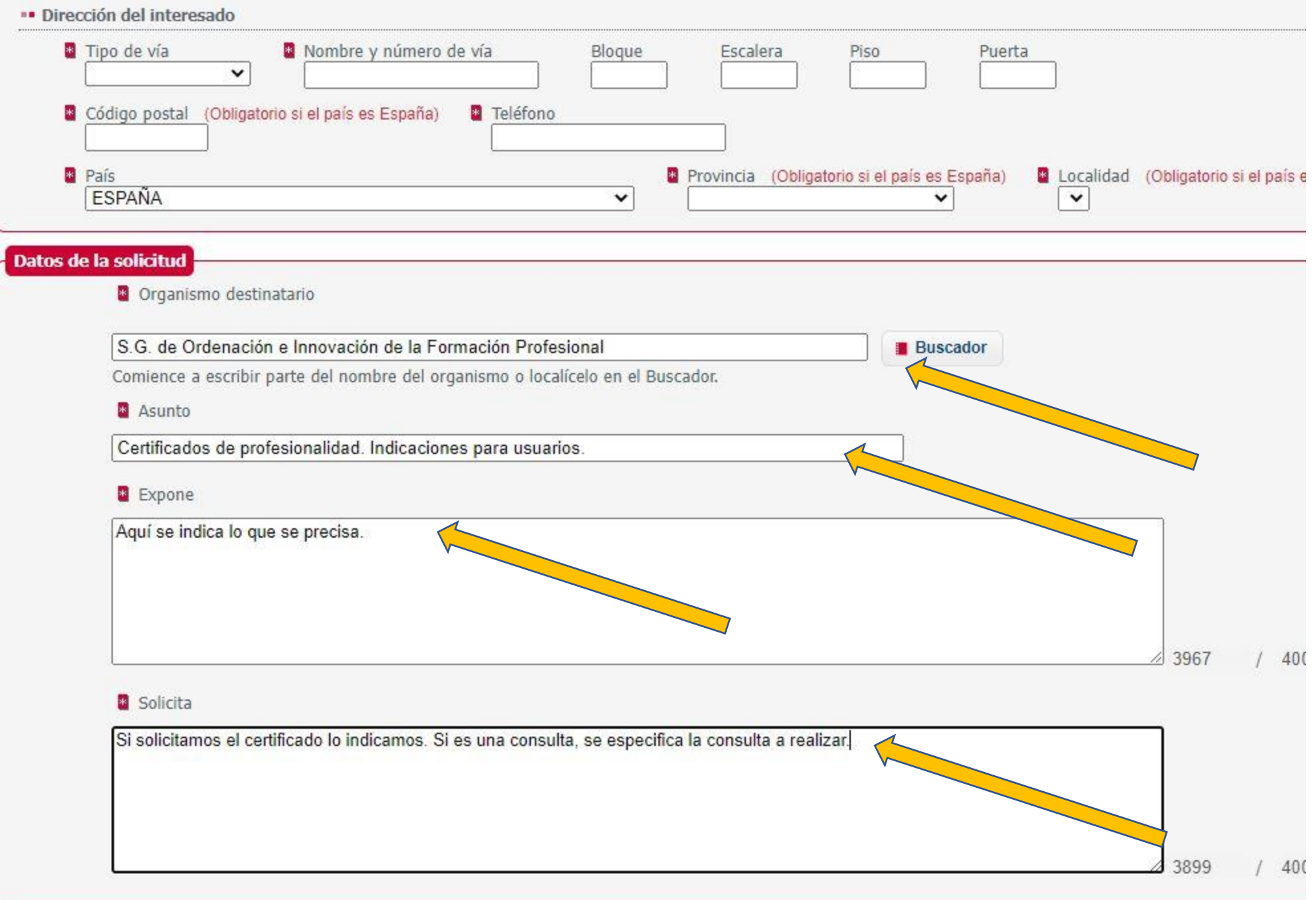

<u> Andrew Maria (1986)</u>

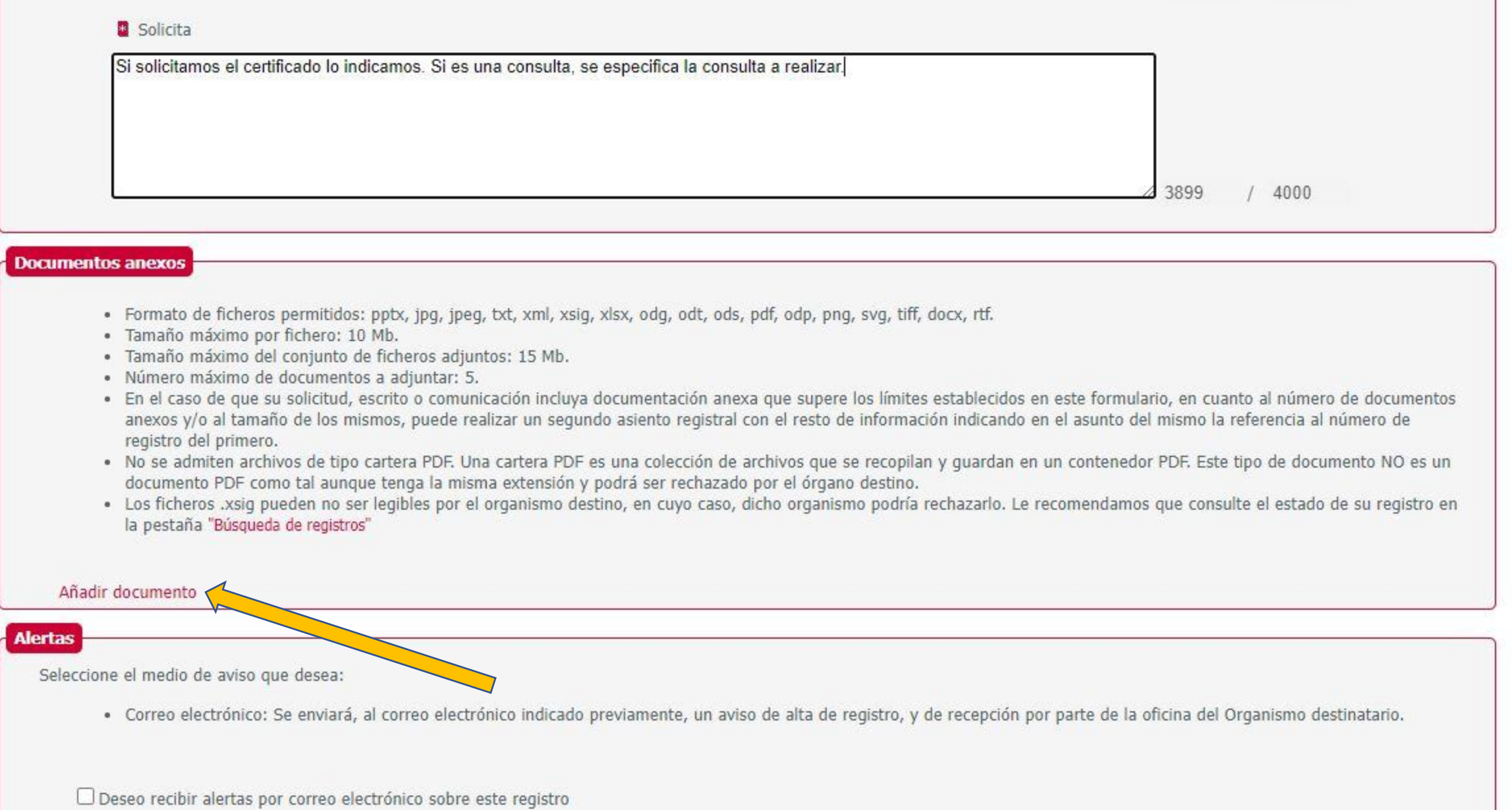

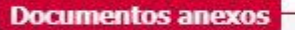

- · Formato de ficheros permitidos: pptx, jpg, jpeg, txt, xml, xsig, xlsx, odg, odt, ods, pdf, odp, png, svg, tiff, docx, rtf.
- · Tamaño máximo por fichero: 10 Mb.
- · Tamaño máximo del conjunto de ficheros adjuntos: 15 Mb.
- · Número máximo de documentos a adjuntar: 5.
- · En el caso de que su solicitud, escrito o comunicación incluya documentación anexa que supere los límites establecidos e anexos y/o al tamaño de los mismos, puede realizar un segundo asiento registral con el resto de información indicando e registro del primero.
- . No se admiten archivos de tipo cartera PDF. Una cartera PDF es una colección de archivos que se recopilan y quardan en documento PDF como tal aunque tenga la misma extensión y podrá ser rechazado por el órgano destino.
- · Los ficheros .xsig pueden no ser legibles por el organismo destino, en cuyo caso, dicho organismo podría rechazarlo. Le la pestaña "Búsqueda de registros"

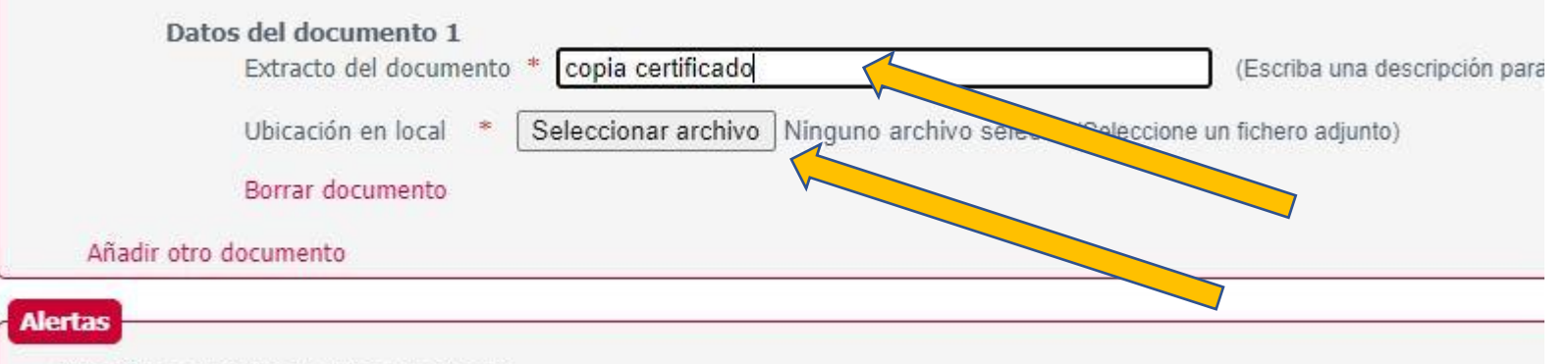

Seleccione el medio de aviso que desea:

· Correo electrónico: Se enviará, al correo electrónico indicado previamente, un aviso de alta de registro, y de recepción p

#### **Documentos anexos**

- · Formato de ficheros permitidos: pptx, jpg, jpeg, txt, xml, xsig, xlsx, odg, odt, ods, pdf, odp, png, svg, tiff, docx, rtf.
- · Tamaño máximo por fichero: 10 Mb.
- · Tamaño máximo del conjunto de ficheros adjuntos: 15 Mb.
- · Número máximo de documentos a adjuntar: 5.
- · En el caso de que su solicitud, escrito o comunicación incluya documentación anexa que supere los límites establecidos en este formulario, en cuanto al número de documentos anexos y/o al tamaño de los mismos, puede realizar un segundo asiento registral con el resto de información indicando en el asunto del mismo la referencia al número de registro del primero.
- . No se admiten archivos de tipo cartera PDF. Una cartera PDF es una colección de archivos que se recopilan y guardan en un contenedor PDF. Este tipo de documento NO es un documento PDF como tal aunque tenga la misma extensión y podrá ser rechazado por el órgano destino.
- . Los ficheros .xsig pueden no ser legibles por el organismo destino, en cuyo caso, dicho organismo podría rechazarlo. Le recomendamos que consulte el estado de su registro en la pestaña "Búsqueda de registros"

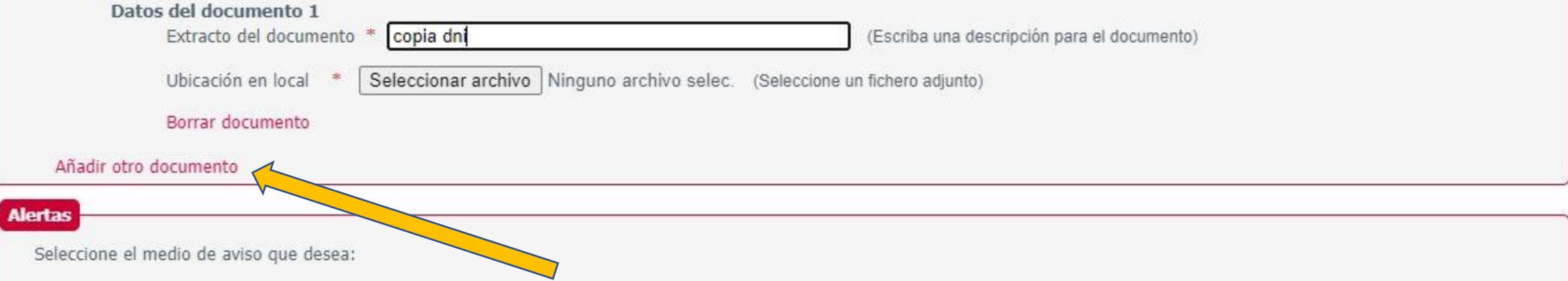

## **Documentos anexos**

- · Formato de ficheros permitidos: pptx, jpg, jpeg, txt, xml, xsig, xlsx, odg, odt, ods, pdf, odp, png, svg, tiff, docx, rtf.
- · Tamaño máximo por fichero: 10 Mb.
- · Tamaño máximo del conjunto de ficheros adjuntos: 15 Mb.
- · Número máximo de documentos a adjuntar: 5.
- · En el caso de que su solicitud, escrito o comunicación incluya documentación anexa que supere los límites establecidos en este formulario, en cuanto al número de documentos anexos y/o al tamaño de los mismos, puede realizar un segundo asiento registral con el resto de información indicando en el asunto del mismo la referencia al número de registro del primero.
- . No se admiten archivos de tipo cartera PDF. Una cartera PDF es una colección de archivos que se recopilan y guardan en un contenedor PDF. Este tipo de documento NO es un documento PDF como tal aunque tenga la misma extensión y podrá ser rechazado por el órgano destino.
- · Los ficheros .xsig pueden no ser legibles por el organismo destino, en cuyo caso, dicho organismo podría rechazarlo. Le recomendamos que consulte el estado de su registro en la pestaña "Búsqueda de registros"

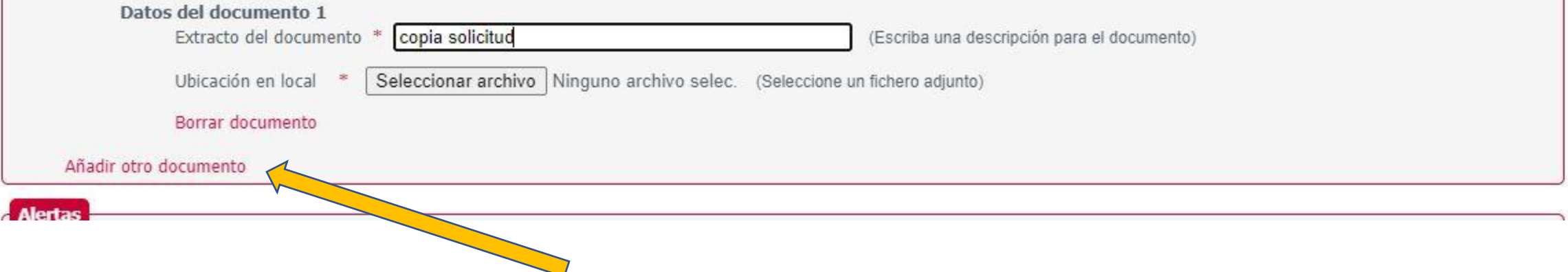

# **Documentos anexos**

- · Formato de ficheros permitidos: pptx, jpg, jpeg, txt, xml, xsig, xlsx, odg, odt, ods, pdf, odp, png, svg, tiff, docx, rtf.
- · Tamaño máximo por fichero: 10 Mb.
- · Tamaño máximo del conjunto de ficheros adjuntos: 15 Mb.

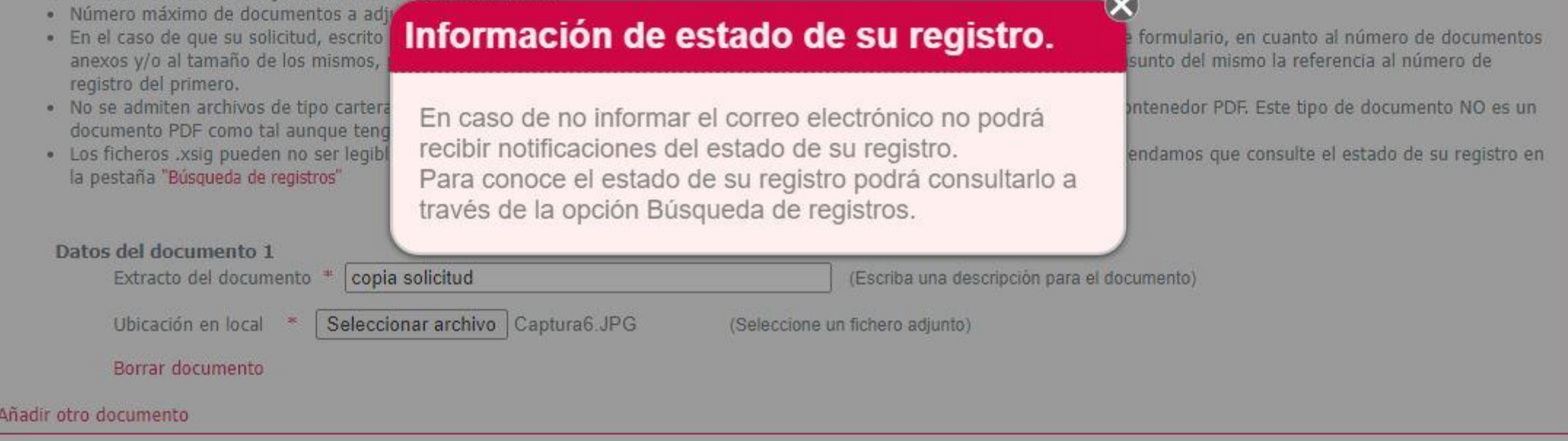

### **Alertas**

Seleccione el medio de aviso que desea:

· Correo electrónico: Se enviará, al correo electrónico indicado previamente, un aviso de alta de registro, y de recepción por parte de la oficina del Organismo destinatario.

 $\square$  Deseo recibir alertas por correo electrónico sobre este registro